ا هبانم خد بی تان رس د عالمه ی )۱( دورهاول حل ک جزوه درس کا پیوتر ( کل سال)<br>جزوه درس کا پیوتر ن مدرس: جناب روساً و سلطانی ن<br>نج م تالیف: انجمن کنج کلاس ۷۰۴ و ۵۰۷ ( گروه نویندگان جزوه کلاس۴. ۷ و ۷.۵ ) .<br>ن و دسران کروه کامپیوتر : بیراد کود.زی،کیاوش فردوسی،علسرضا حعفری،آرین اخترکادان وامسر عباس یقطین بی به .<br>ا ֧֦֧֦ׅ֚֞֝֝֝֬֝ نج .<br>اجمن کنج کلاس ۴ . ۷ و ۵ . ۷ م مضحه  $1$  صفحه  $1$ 

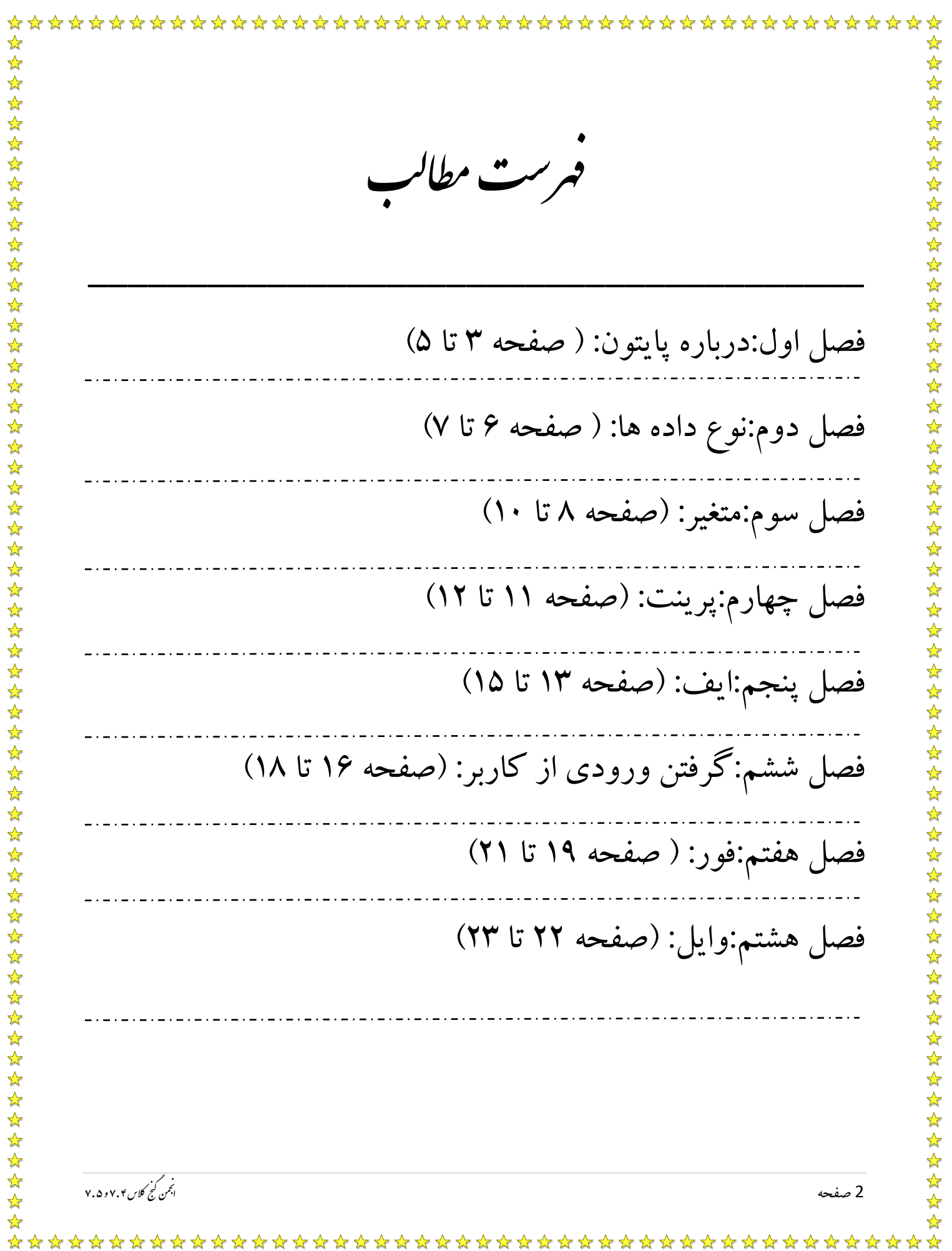

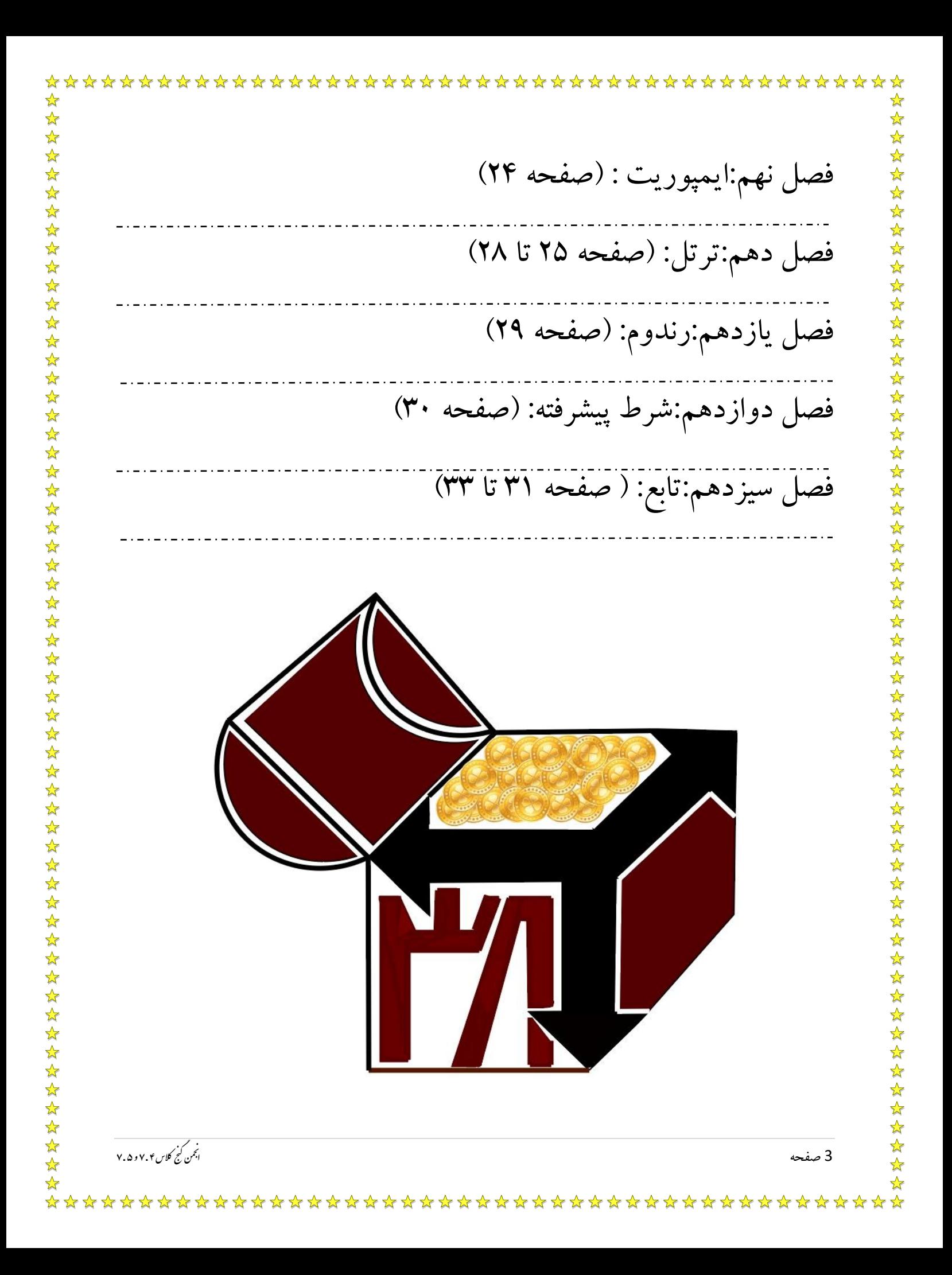

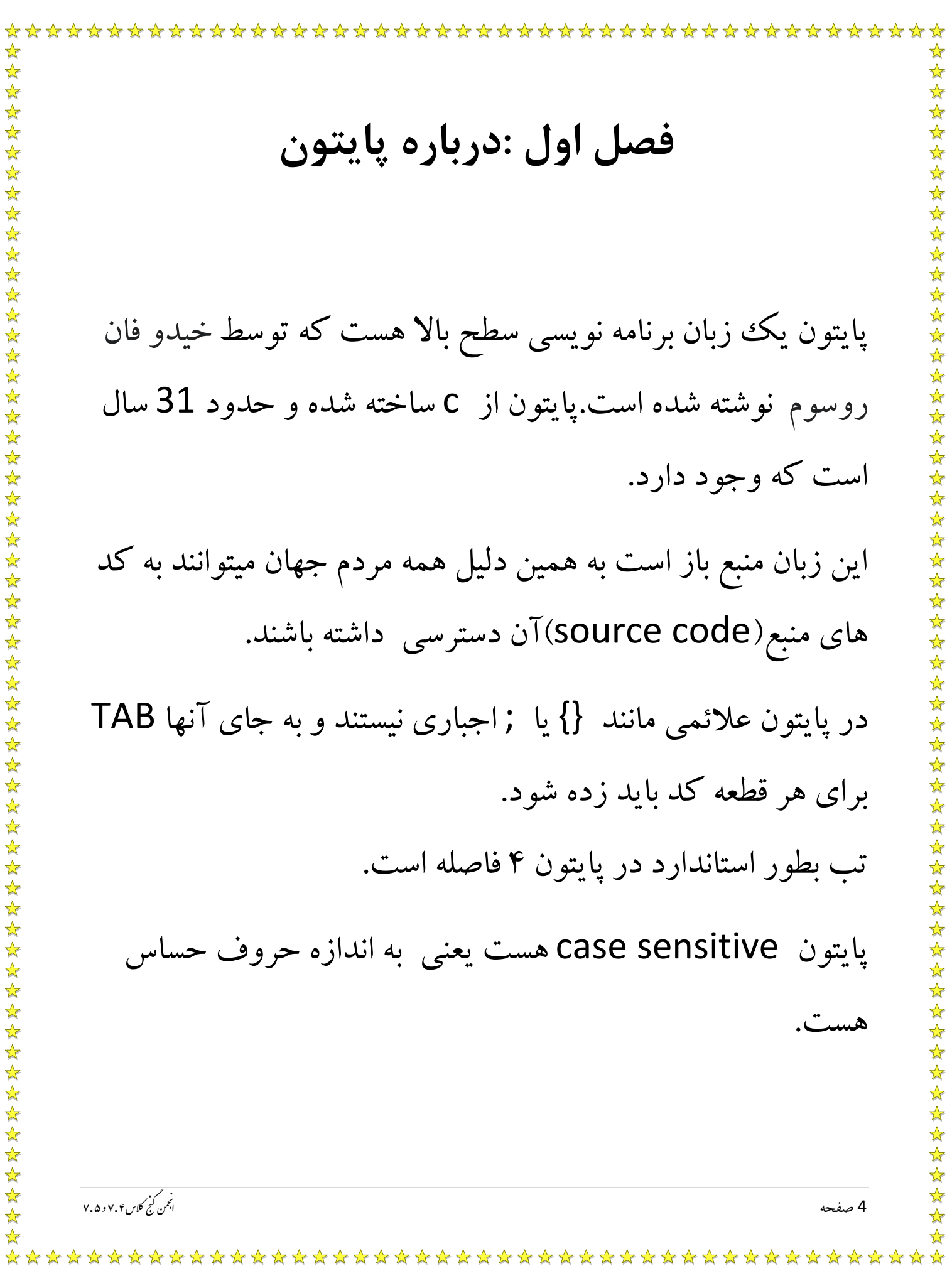

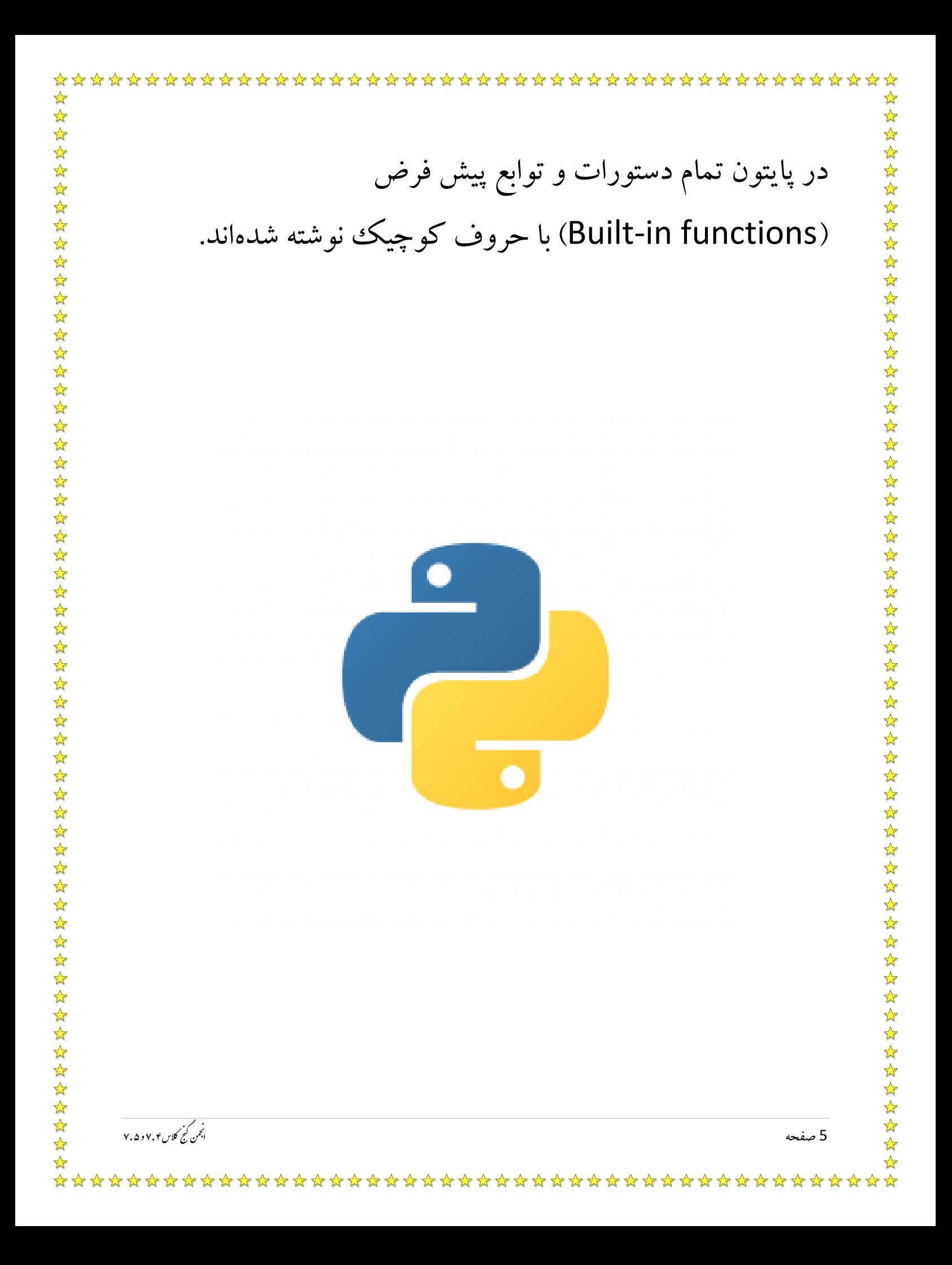

\*\*\*\*\*\*\*\*\*\*\*\*\*\*\*\*\* **فصل دوم : نوع داده ها** در همه زبان های برنامه نویسی ما type data هایی داریم که اساس برنامه رو تشخیص میدهند. پایتون شش type data وجود دارد که ما خواندیم. -1 int: این نوع مقدار در واقع متشکل از تمام اعداد صحیح هست. این کلمه مخفف Integer به معنای عدد صحیح هست. -2 float: این نوع مقدار متشکل از تمام اعداد اعشاری و صحیح هست. -3 str: این نوع مقدار در واقع یک رشته متنی داخل خود دارد و درواقع یک متن هست. نج .<br>اجمن کنج کلاس ۴ . ۷ و ۵ . ۷ م 6 صفحه ن 

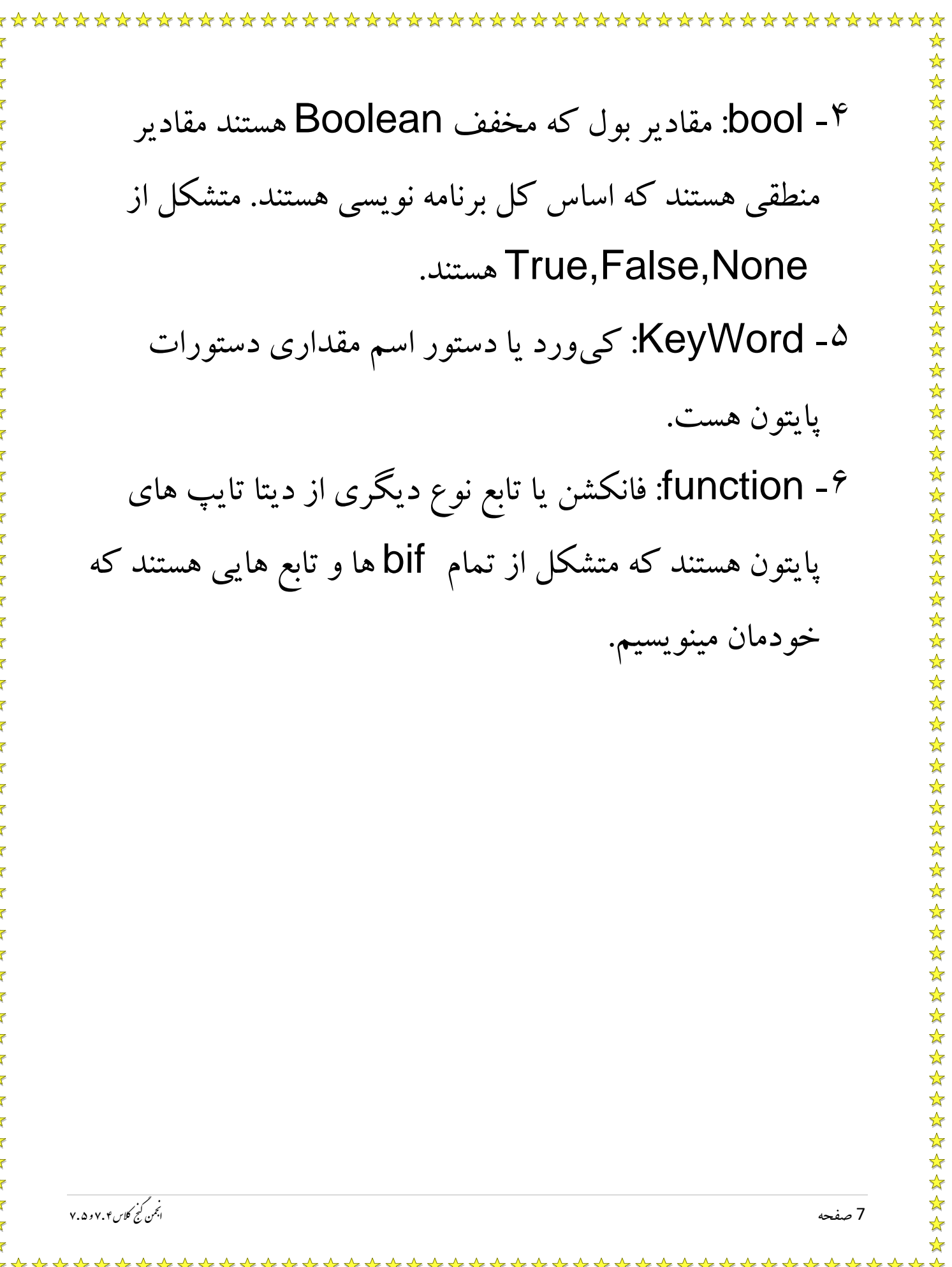

\*\*\*\*\*\*\*\*\*\*\*\*\*\*\*\*\*\*\* **فصل سوم :متغیر متغیر:**  متغیر ها مثل ظرف هایی هستند که در آنها اعداد و ... ریخته می شوند که در طول برنامه با صدا کردن آن می توان از محتویات آن ظرف استفاده کرد. به عمل ریختن اطلاعات در متغیر Variable Assignment گفته میشود **چند نکته درباره متغیر ها:**  -1 پایتون به حروف بزرگ حساس است برای مثال متغیری با نام ali با متغیری به نام Ali متفاوت است. -2 شما نمی توانید نام متغیر را نام یک دستور بگذارید یعنی اسم متغیر نمی تواند if یا def و ... باشد.نج .<br>اجمن کنج کلاس ۴ . ۷ و ۵ . ۷ م 8 صفحه ن

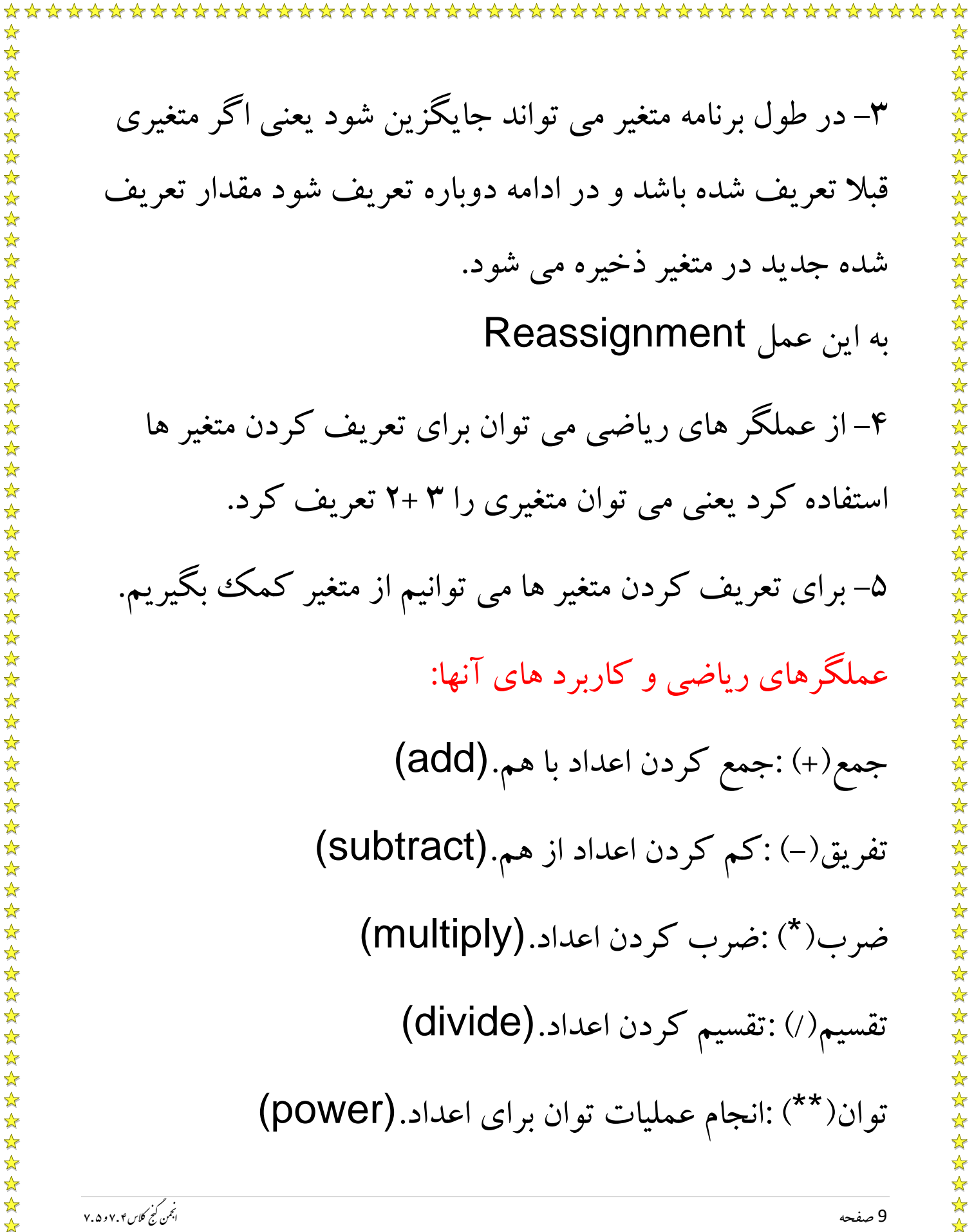

باقیمانده)%( :دادن باقیمانده تقسیم حاصل از دو عدد.(modulo( خارج قسمت)//( : دادن خارج قسمت حاصل از تقسیم دو (absdiv or absolute divide).عدد نکته: در پایتون اولویت بین عملگر ها وجود دارد و بین یک عدد و پرانتزباید یک عملگر ریاضی قرار بگیرد و در صورت نگذاشتن عالئم بین اعداد و پرانتز)مانند (2+5)1( ، خطا می دهد.

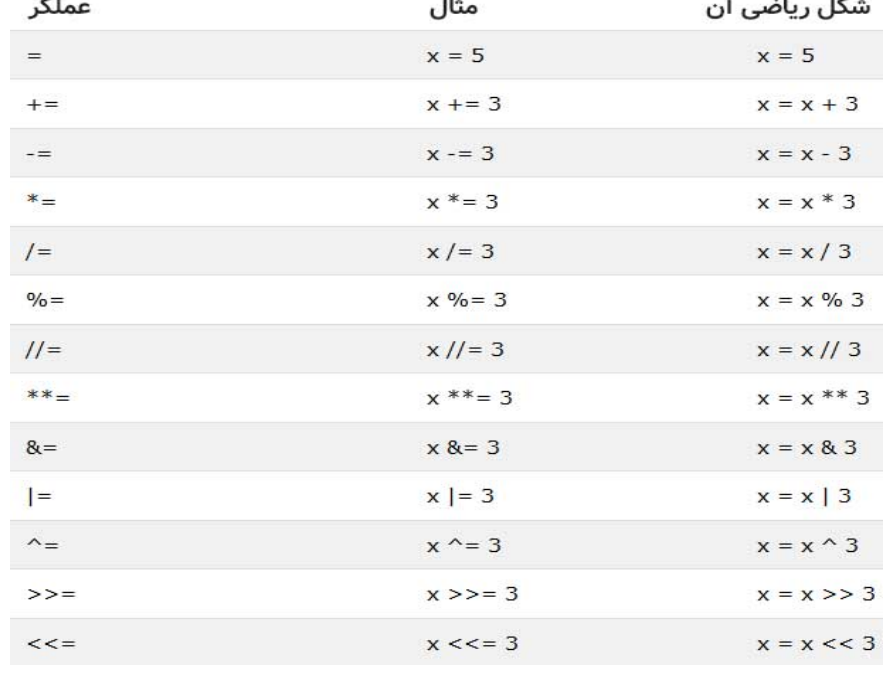

☆

外环路

☆  $\frac{1}{\mathcal{N}}$  $\frac{1}{\mathcal{N}}$ ☆

琴琴琴

 $\frac{1}{\sqrt{2}}$  $\frac{1}{\sqrt{2}}$  $\frac{1}{2}$ 举举  $\frac{1}{2}$ 冷冷  $\frac{\lambda}{\lambda}$ 

\*\*\*\*\*\*

 $\frac{\lambda}{\lambda}$  $\frac{1}{2}$ 

琴琴琴

举举  $\frac{1}{\sqrt{2}}$ 

琴琴琴

55年  $\frac{1}{\mathcal{N}}$ 

 $\frac{1}{2}$ 

 $\sqrt{\frac{1}{2}}$  $\blacktriangle$ 

 $\frac{10}{\gamma}$ صفحه  $10$ 

 $\frac{1}{\sqrt{2}}$ 

☆☆☆☆☆☆☆☆☆☆☆☆☆☆☆☆☆☆☆☆☆☆☆☆☆☆☆☆

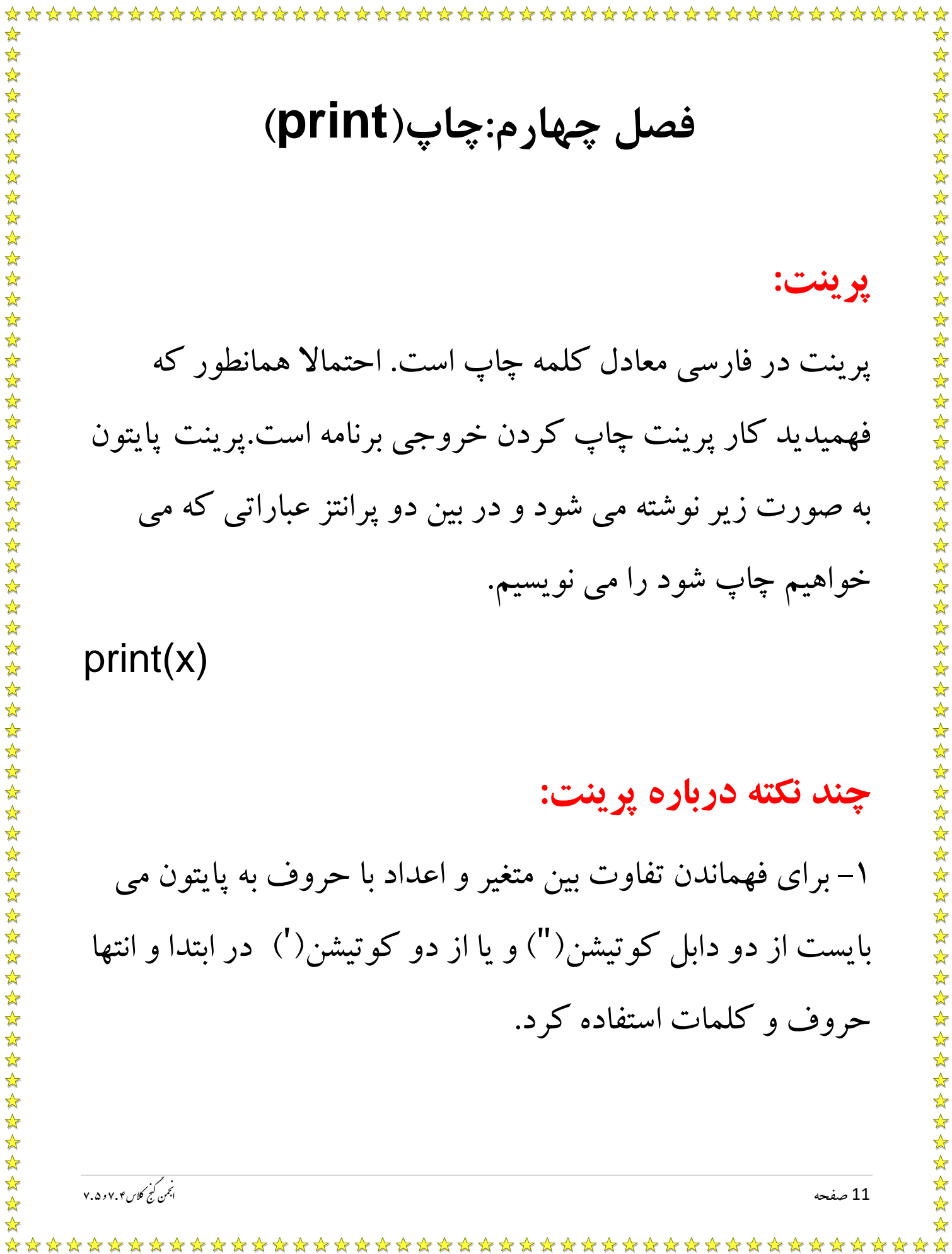

\*\*\*\*\*\*\*\*\*\*\*\*\* \*\*\*\*\*\*\*\*\*\*\*\*\* ✿ ✿ ☆ ☆ ☆  $\frac{1}{\sqrt{2}}$  $\mathbf{r}$ 55年 ۲–اگر می خواهید که دو یا چند چیز را در یک خط پرینت، چاپ کنید می بایست از کاما(,)در بین آنها استفاده کرد. ۳-در پرینت می توان از عملگر های ریاضی استفاده کرد اما اگر آنها در بین کوتیشن باشند به همان شکل چاپ می شوند. .<br>اجمن کیج کلاس ۷۰۴ و ۷۰۵ 12 صفحه  $\frac{1}{\mathcal{N}}$  $\frac{1}{\sqrt{2}}$ ☆ 

\*\*\*\*\*\*\*\*\*\*\*\*\*\*\*\*\*\*\*\*\*\*\* **فصل پنجم: اگر)if) شرط:** やみやみややみやみなみやみなみ 琴琴琴 در واقع شرط یک دستور است که با نوشتن آن می توانید کاری ☆ کنید که اگر اتفاق مطلوب بیافتد دستورات زیر شرط اجرا  $\frac{\lambda}{\lambda}$ ☆ 译写 شود.برای مثال برنامه زیر، برنامه ای است که اگر متغیر از صفر  $\frac{1}{\sqrt{2}}$ ☆ کوچکتر بود برنامه ast manfi adad را چاپ کند. ☆  $\mathbf{\hat{z}}$ ☆  $\frac{1}{\mathcal{N}}$  $if -1 < 0:$  $\blacktriangle$ ☆  $\frac{\lambda}{\lambda}$ print("adad manfi ast") ☆ ☆ **چند نکته درباره شرط:** -1 بعد تعریف کردن شرط ما باید دستوراتی که می خواهیم با ☆ برقرار شدن شرط اجرا شوند را یک tab که معادل 4 تا ☆  $\frac{\lambda}{M}$ نج .<br>اجمن کنج کلاس ۴ . ۷ و ۵ . ۷ مالمجموعة المستخدمة المستخدمة المستخدمة المستخدمة المستخدمة المستخدمة المستخدمة المستخدمة المستخدمة المستخدمة ال

space است از اول خط فاصله دهیم و حتما باید بعد از تعریف کردن شرط از دونقطه):(استفاده کنیم. -2 برای تعریف کردن شرط باید از عالئم مقایسه ای استفاده کنیم که به پایتون بفهمانیم در چه شرایطی شرط برقرار است **عالئم شرطی:** ==: برابر بودن هردو عدد. <: بزرگتر بودن عدد سمت چپ عالمت. > :بزرگتر بودن عدد سمت راست عالمت. =< :برابر بودن هردو عدد یا بزرگ بودن عدد سمت چپ. =>:برابر بودن هردو عدد یا بزرگتر بودن عدد سمت راست. =!: برا بر نبودن. نج .<br>اجمن کنج کلاس ۴ . ۷ و ۵ . ۷ م 14 صفحه ن 

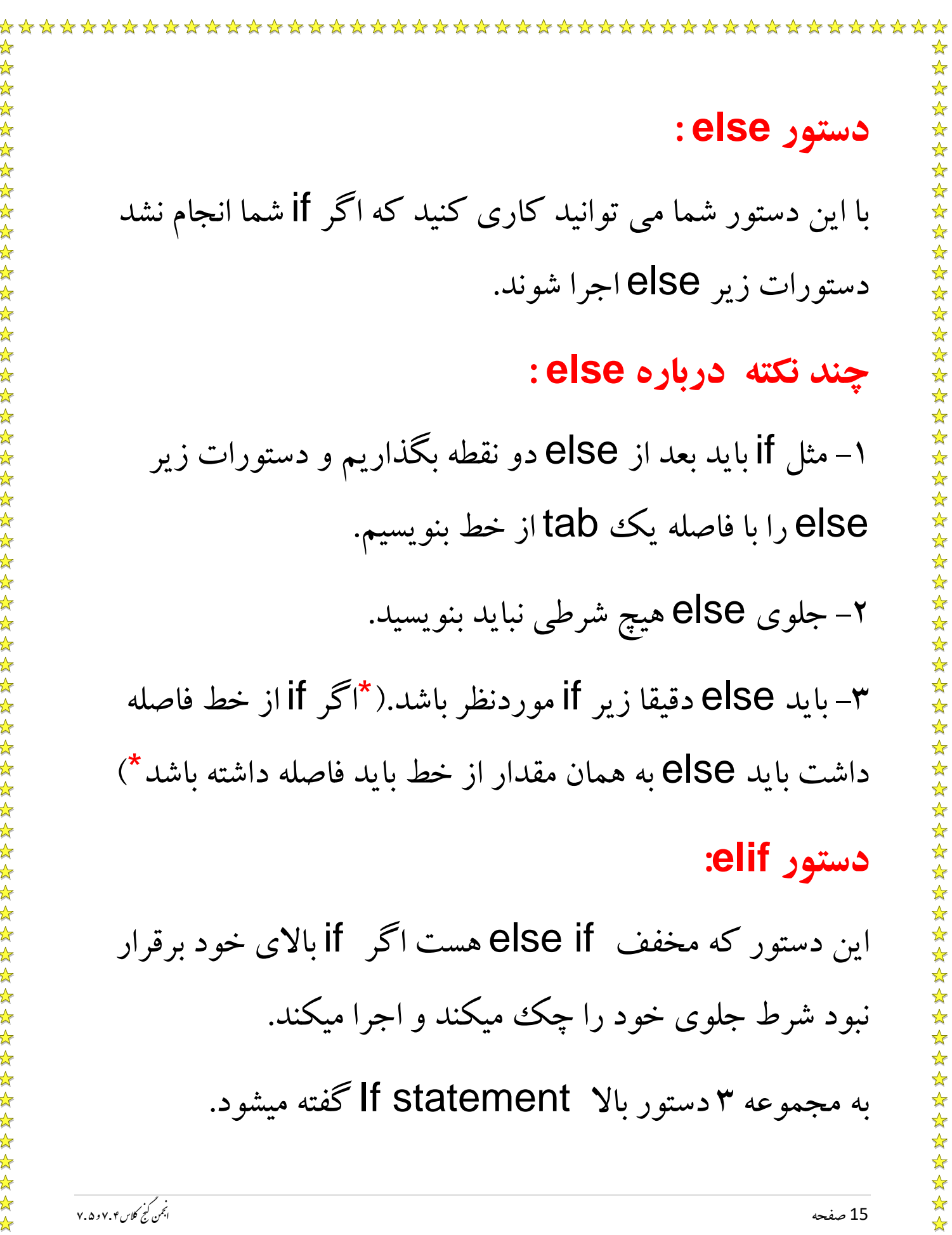

\*\*\*\*\*\*\*\*\*\*\*\*\*\*\*\* **فصل ششم: گرفتن ورودی از کاربر** برای اینکه بتوانید از کاربر مقدار یک متغیر را بگیرید باید از اینپوت)input)استفاده کنید. **چند نکته درباره اینپوت:** -1 شما باید اینپوت را حتما در یک متغیر بنویسید تا مقدار در آن ذخیره شود. -2 شما به سه روش کلی می توانید اینپوت را بنویسید: الف) به روشی که از کاربر فقط عدد صحیح بگیرد: n=int(input()) ب) به روشی که از کاربر فقط عدد اعشاری و صحیح بگیرد: n=float(input())نج .<br>اجمن کنج کلاس ۴ . ۷ و ۵ . ۷ مالمجموعة المستخدمة المستخدمة المستخدمة المستخدمة المستخدمة المستخدمة المستخدمة المستخدمة المستخدمة المستخدمة ال

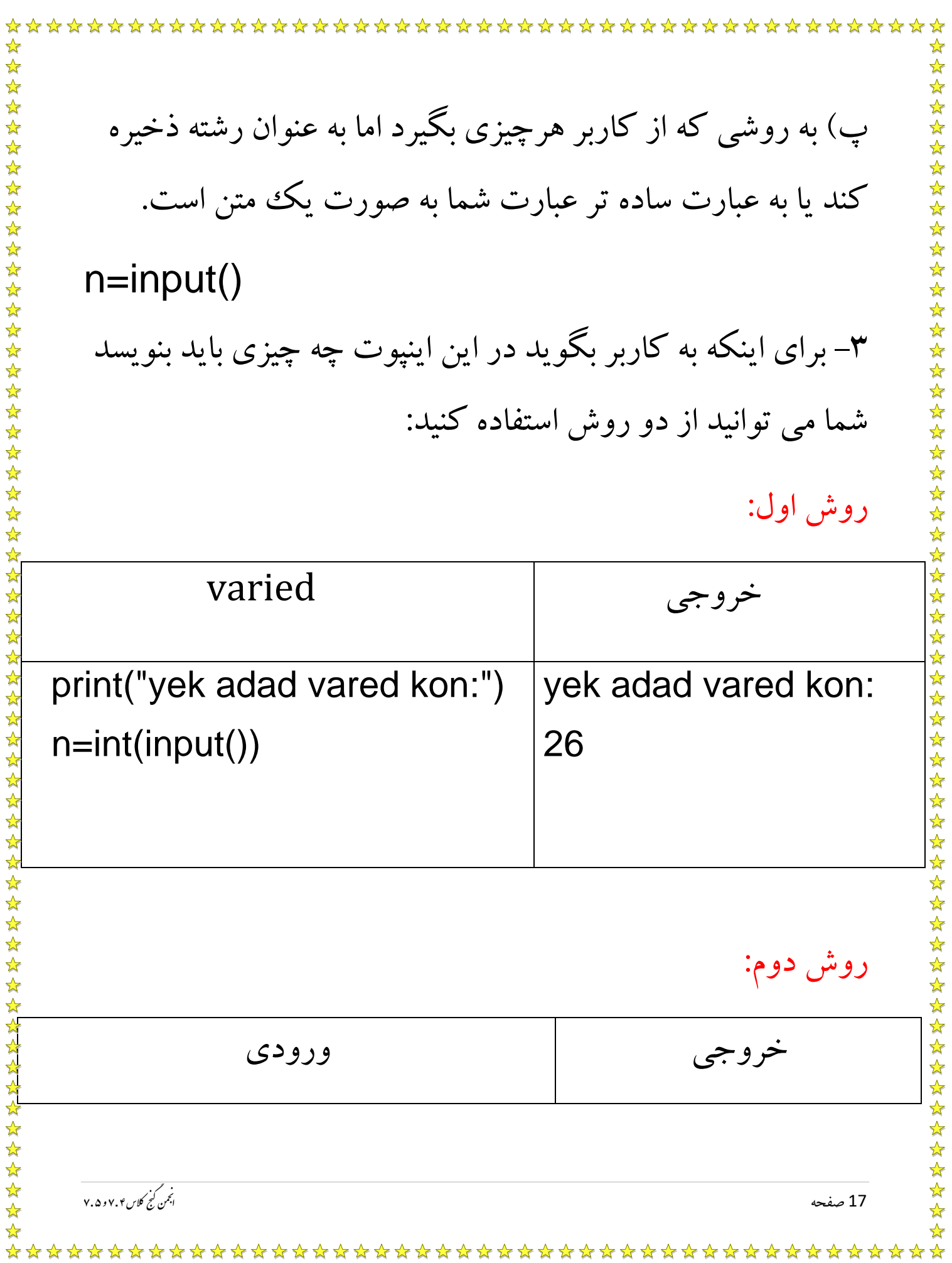

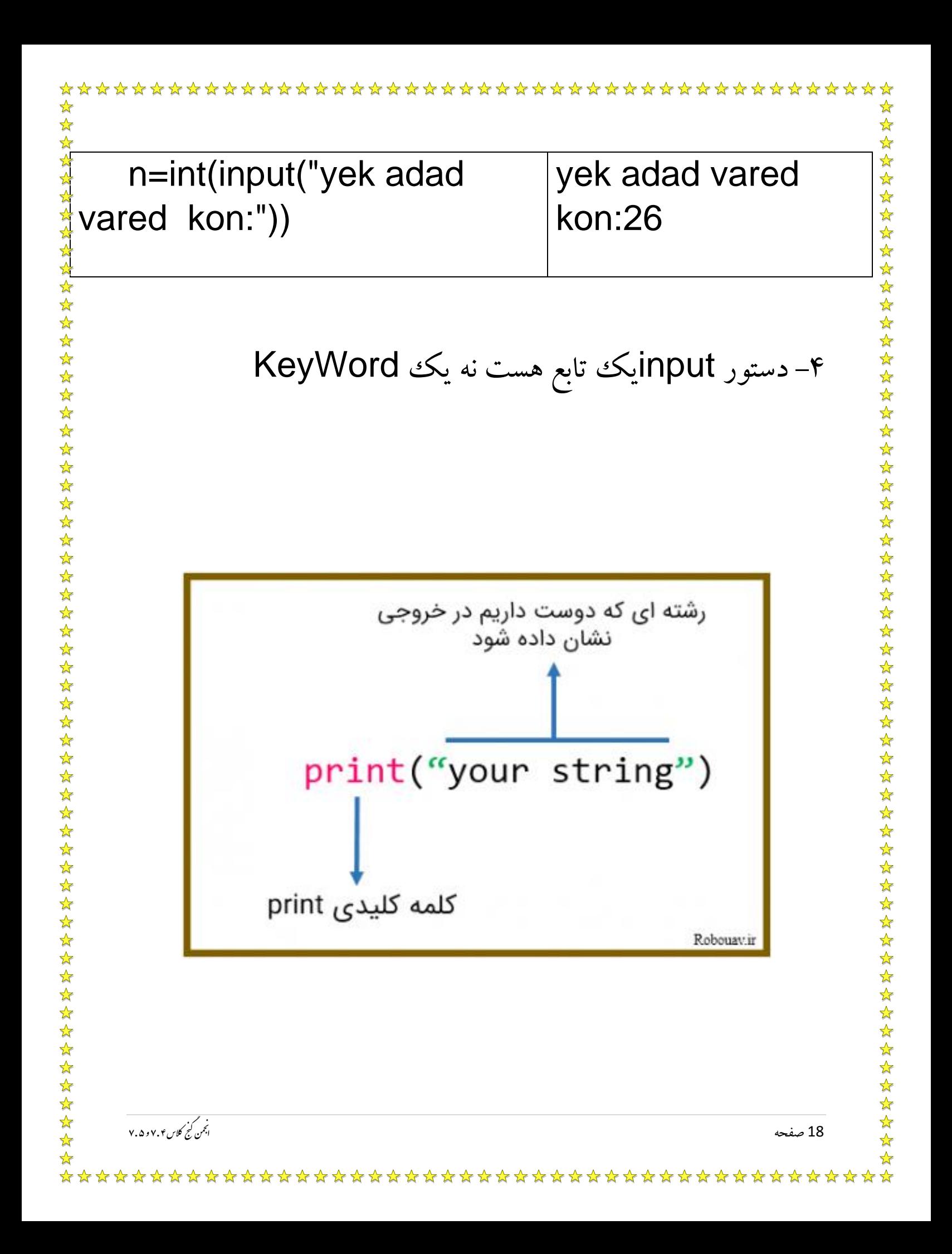

**فصل هفتم : دستور for**

## **:for**

در واقع for مثل یک حلقه تکرار شونده عمل می کند و تمام دستوراتی که در زیرش هستند را به تعدادی که برایش تعریف می کنیم تکرار می کند.برای اینکه بفهمیم چه مقداری برای تعداد تکرار در for تعریف شده باید اختالف دو عدد درون پرانتز را پیدا کنیم.برای مثال برنامه زیر ده بار دس تور زیر خودش را اجرا می کند: for i in range(1,11): print("salam")

 $\sqrt{\frac{1}{2}}$  $\blacktriangle$ ☆

 $\mathbf{\hat{x}}$ 

☆  $\frac{1}{\mathcal{N}}$ 55年

冷冷 ☆

 $\frac{1}{2}$ 

外外外外外

 $\frac{1}{\sqrt{2}}$ 毕毕  $\frac{1}{2}$  $\frac{1}{2}$  $\sqrt{\frac{1}{2}}$  $\frac{\lambda}{\lambda}$ ☆ ☆  $\frac{\lambda}{\lambda}$  $\frac{1}{\mathcal{N}}$ 

م

نج

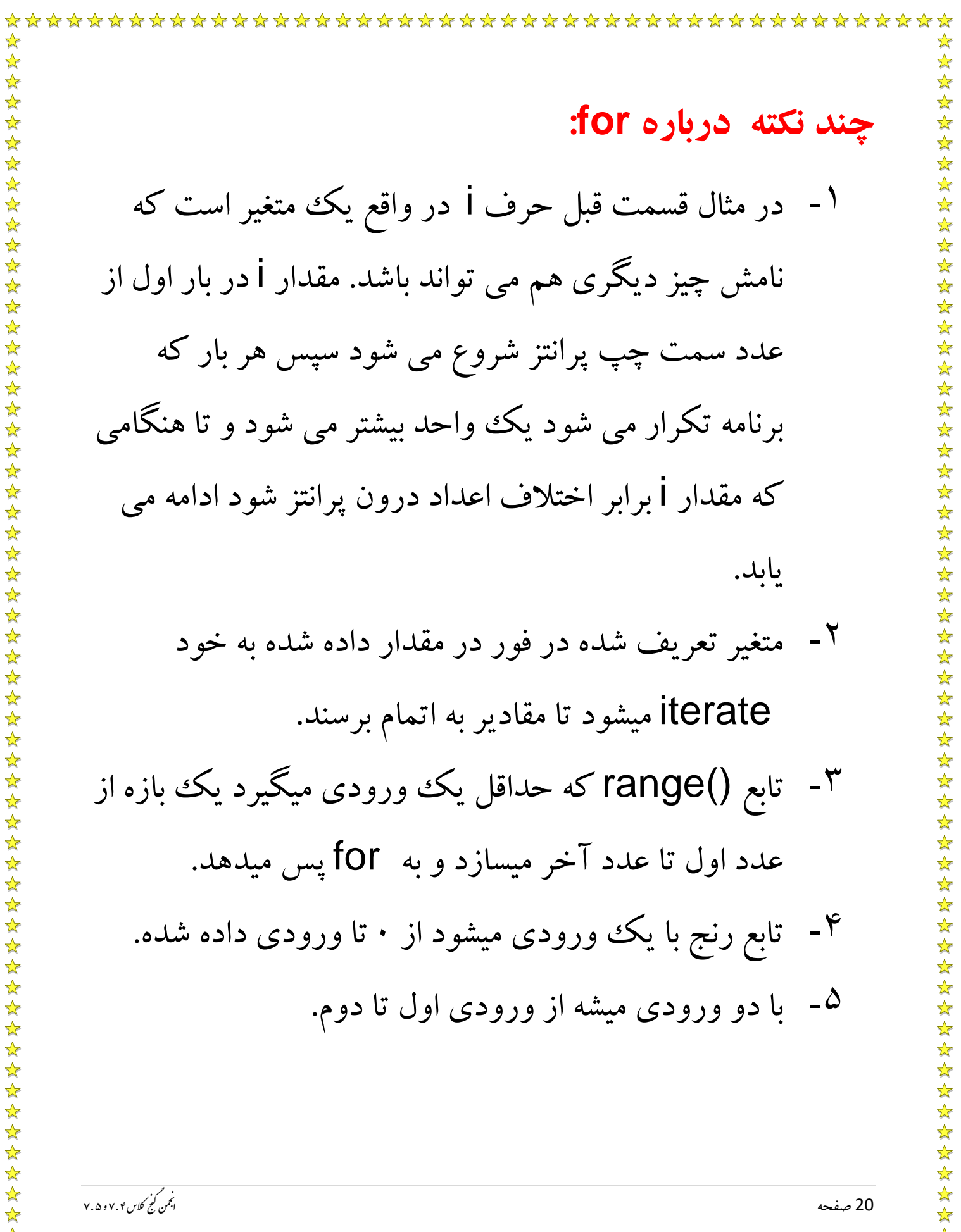

\*\*\*\* ☆ ☆ ☆ -6 با سه ورودی میشه از ورودی اول تا دوم و هربار به اندازه ورودی سوم برو جلو مثال خروجی کد زیر برابر است با  $: \lambda \circ \mathfrak{F}$ for  $i$  in range $(2,10,2)$ : print(i)for var in iterator: loop body نج .<br>اجمن کنج کلاس ۴ . ۷ و ۵ . ۷ م $\frac{1}{\lambda^{2}}$ صفحه  $21$  $\frac{1}{\sqrt{2}}$ ☆ 

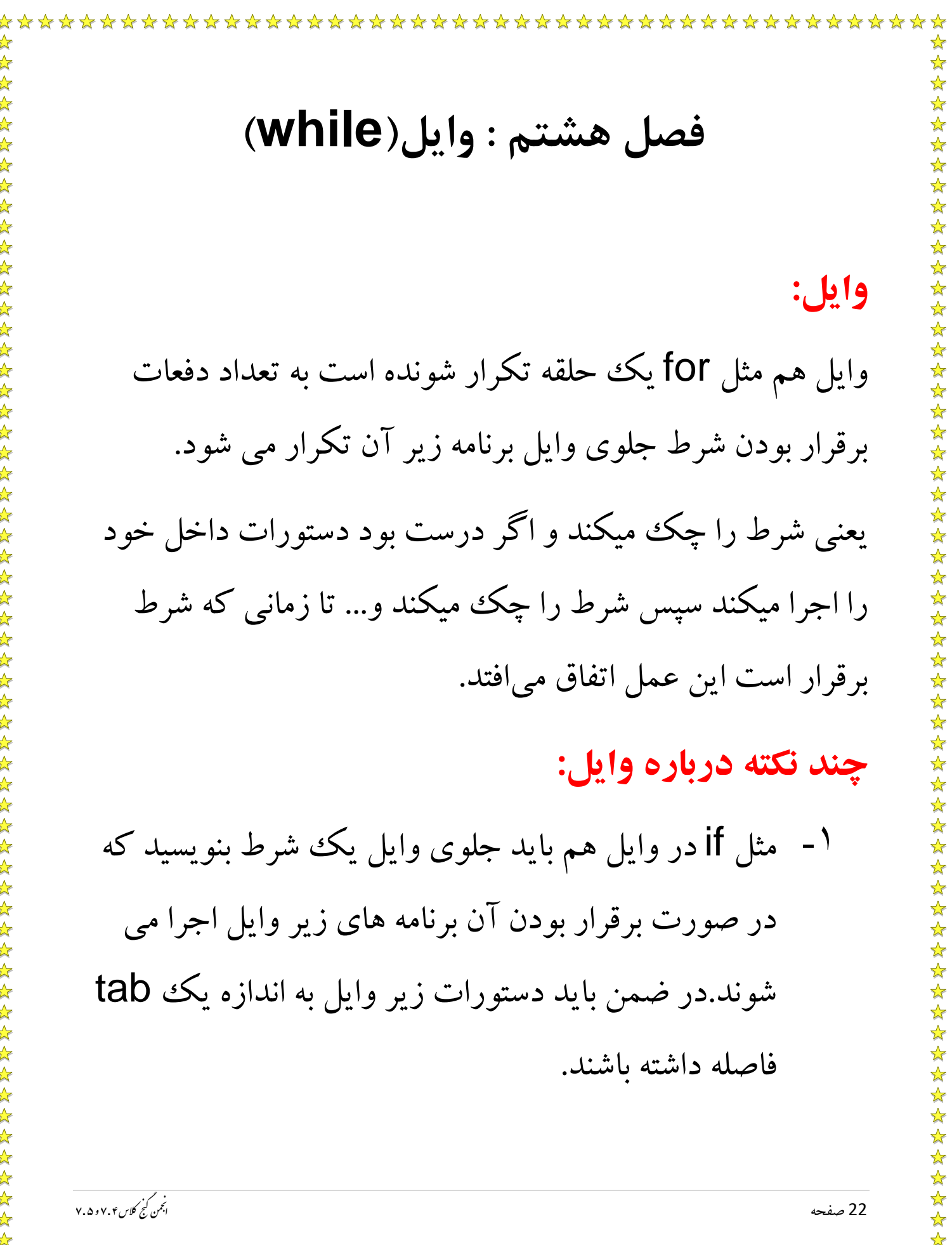

\*\*\*\*\*\*\*\*\*\*\*\*\*\*\*\*\*\*\* -2وایل بسیار شبیه for است اگر می خواهید کار یک for را با ☆☆☆☆☆☆☆☆☆☆☆☆☆☆☆☆☆☆☆☆☆☆☆☆☆☆☆☆☆☆☆☆☆☆☆☆ وایل انجام دهید باید کار زیر را انجام دهید:  $i=n$ while i<m: ….  $i=i+1$ )**نکته:**n همان عدد سمت چپ for و m عدد سمت راست for است و i مثل همان i درون for است که می توانید نام آن را خودتان تغییر دهید.( while condition: loop body نج .<br>اجمن کنج کلاس ۴ . ۷ و ۵ . ۷ م23 صفحه ن

☆  $\frac{1}{\sqrt{2}}$  $\frac{1}{\sqrt{2}}$ 

 $\frac{\lambda}{\lambda}$ 

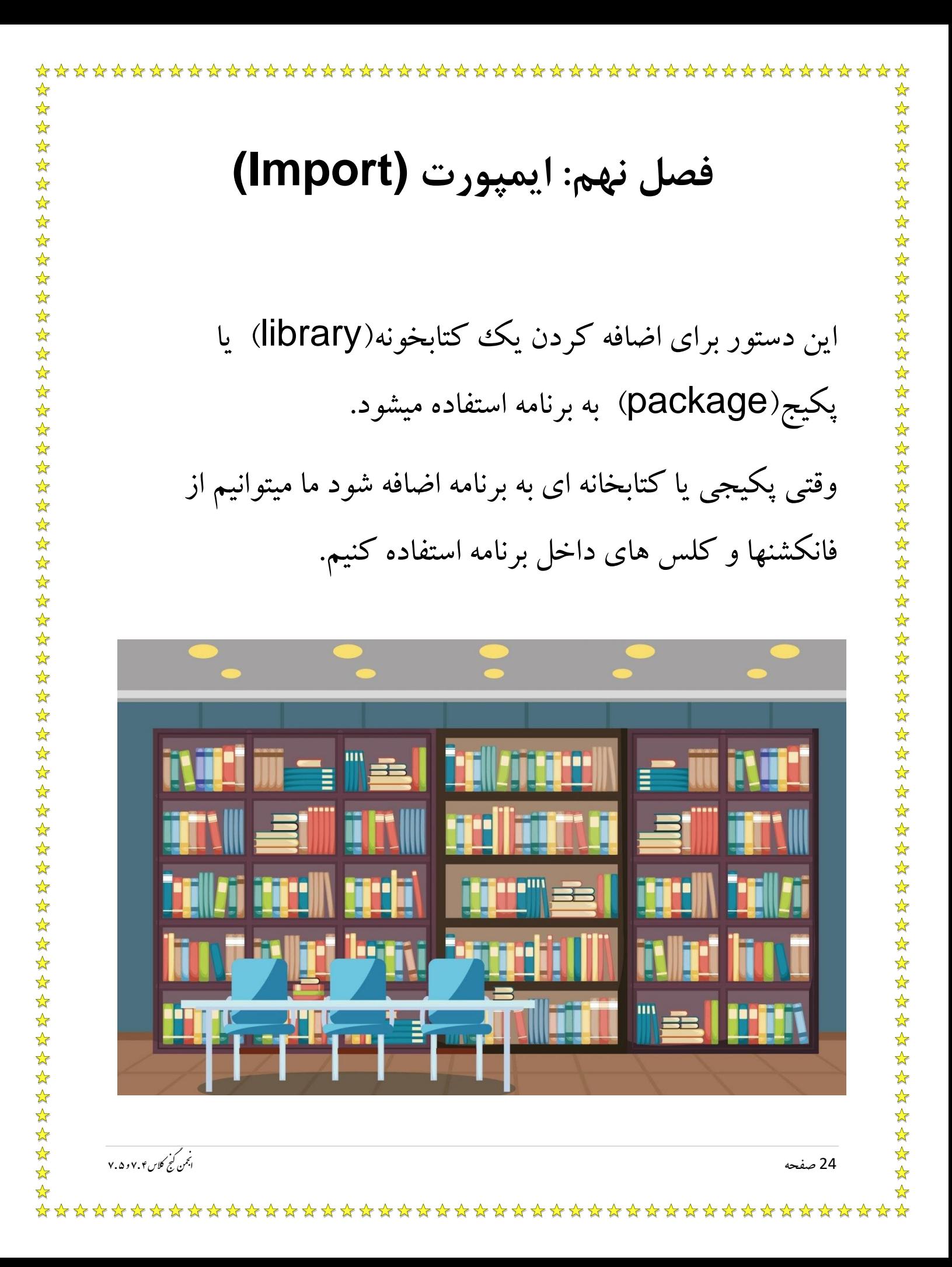

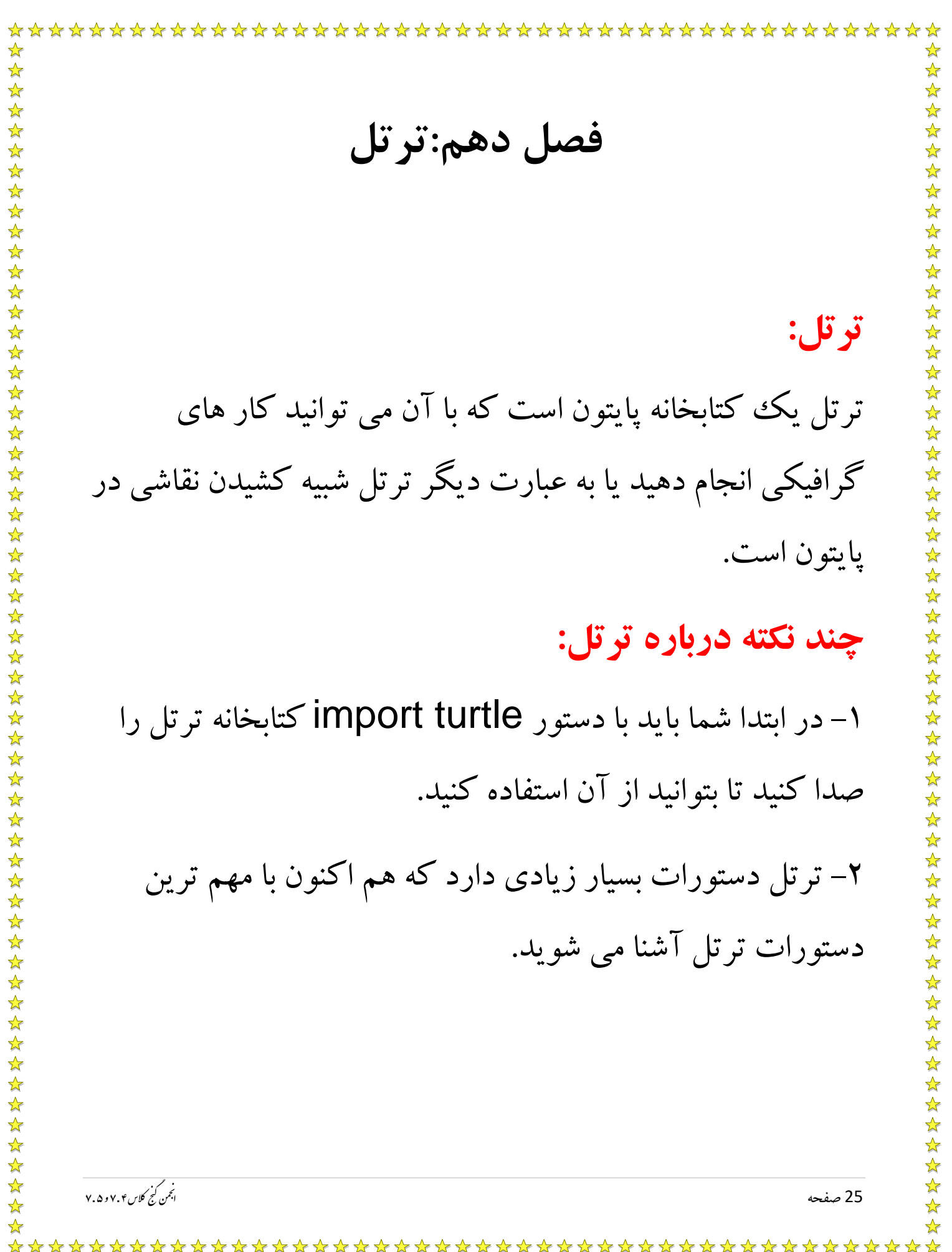

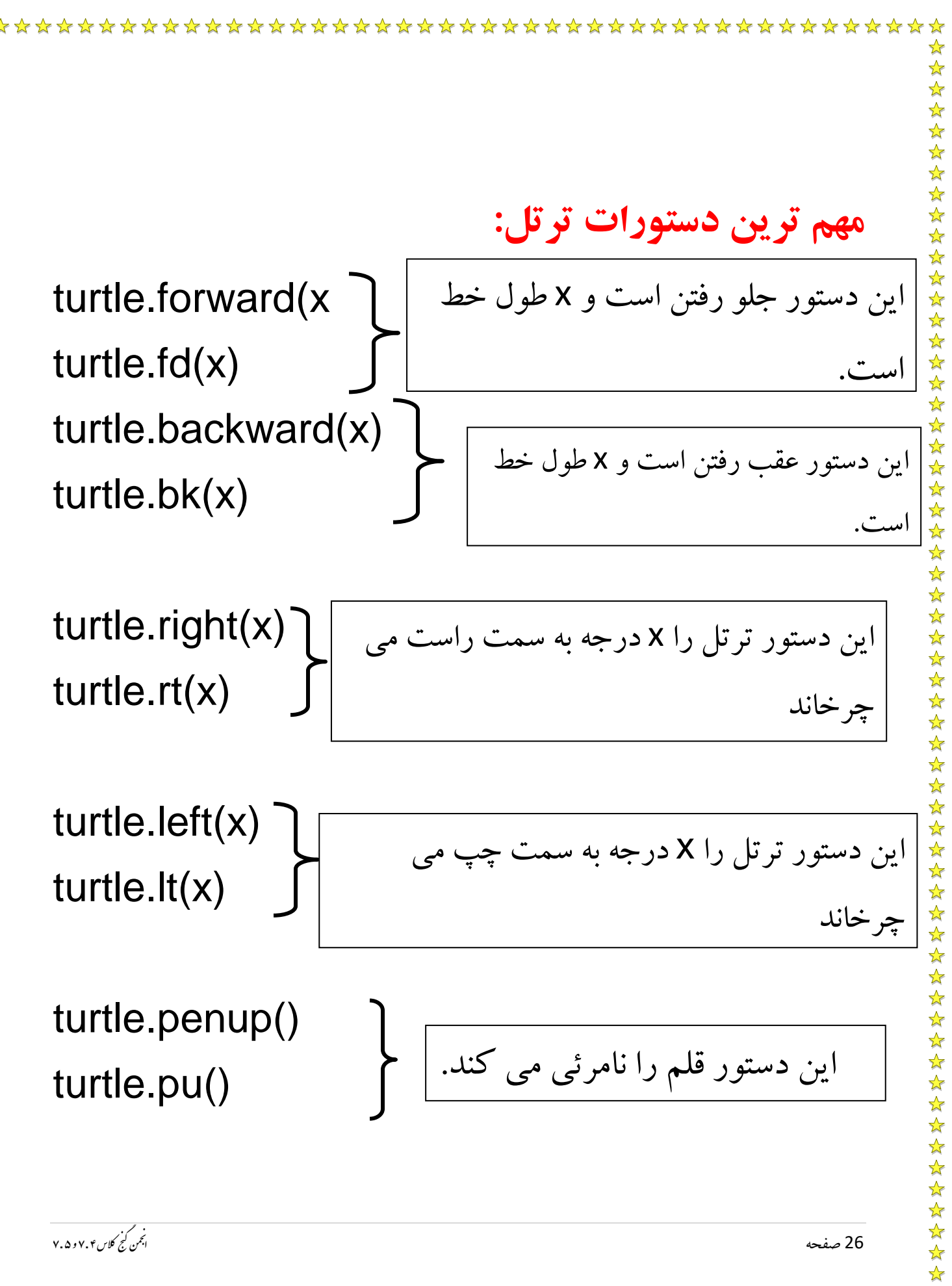

\*\*\*\*\*\*\*\*\*\*\*\*\*\*\*\*\*\*\*\*\*\* \*\*\*\*\*\*\*\*\*\*\*\*\*\*\*\*\*

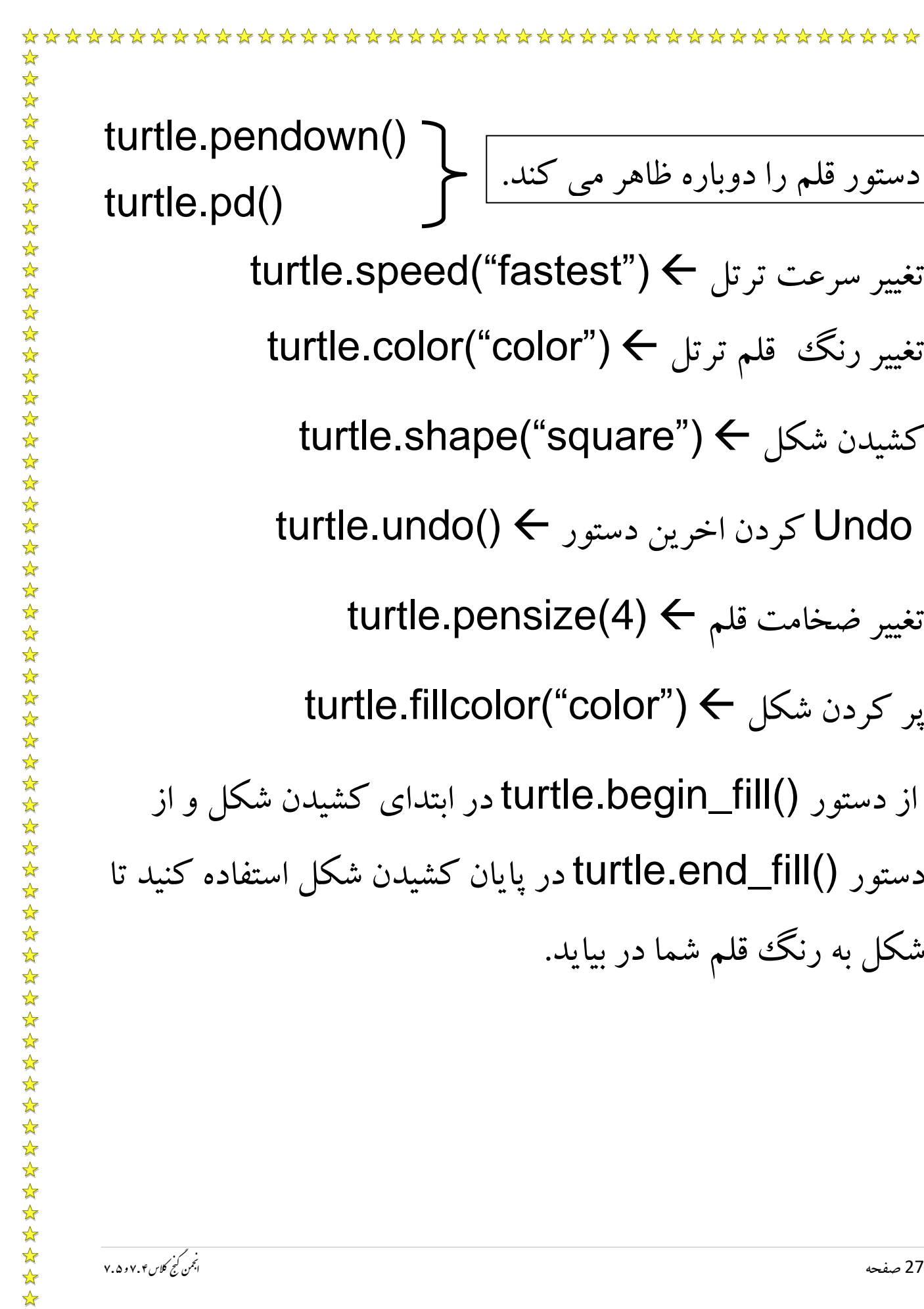

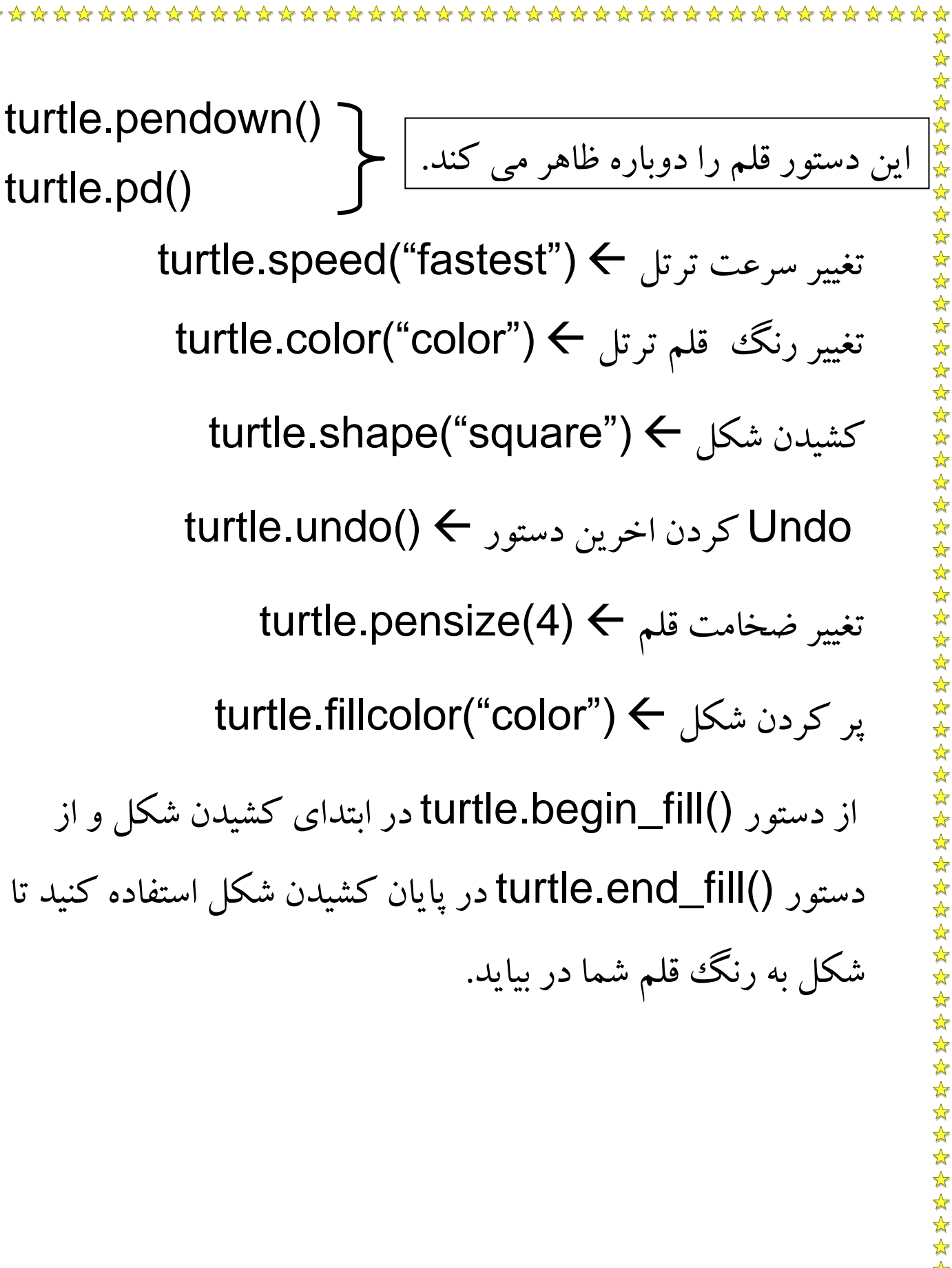

☆ ☆ **آموزش کشیدن خط منحنی:** ☆ 5555 \*\*\*\*\*\*\*\*\*\*\*\*\*\* خیلی ها می پرسند که چگونه باید در ترتل خط منحنی کشید در  $\blacklozenge$  $\frac{1}{2}$ واقع در ترتل تعریف خط منحنی قسمتی جدا شده در دایره است و  $\frac{\lambda}{\lambda}$ ☆  $\frac{1}{2}$ 55年 برای کشیدن آن باید از دستور زیر استفاده کنید: ☆  $\frac{\lambda}{\lambda}$ turtle.circle(r,t) ☆ ☆ ☆☆☆☆☆☆☆☆☆☆☆☆☆☆  $\sqrt{\frac{1}{2}}$ ☆ )نکته:r شعاع دایره و t مقدار جدا شده از دایره برحسب درجه ☆ ☆ ☆ است.(  $\frac{\lambda}{\lambda}$  $\frac{1}{2}$  $\frac{\lambda}{\lambda}$  $\frac{1}{\mathcal{N}}$  $\frac{1}{\mathcal{N}}$  $\frac{\lambda}{\lambda}$  $\frac{1}{2}$  $\blacktriangle$  $\frac{1}{\sqrt{2}}$ \*\*\*\*\*\*  $\frac{1}{\sqrt{2}}$ hon Turtles **Pvt**  $\frac{1}{\sqrt{2}}$  $\frac{1}{\sqrt{2}}$ ☆ \*\*\*\*\*\*\* **Turtles Intro**  $\frac{1}{\sqrt{2}}$ 冷冷  $\frac{1}{2}$  $\frac{1}{2}$ FoxyCodeDojo  $\frac{1}{\sqrt{2}}$  $\frac{1}{\sqrt{2}}$ ☆  $\frac{1}{\sqrt{2}}$  $\blacktriangle$ نج .<br>اجمن کنج کلاس ۴ . ۷ و ۵ . ۷ م 28 صفحه ن  $\frac{\lambda}{\lambda}$ ☆ 

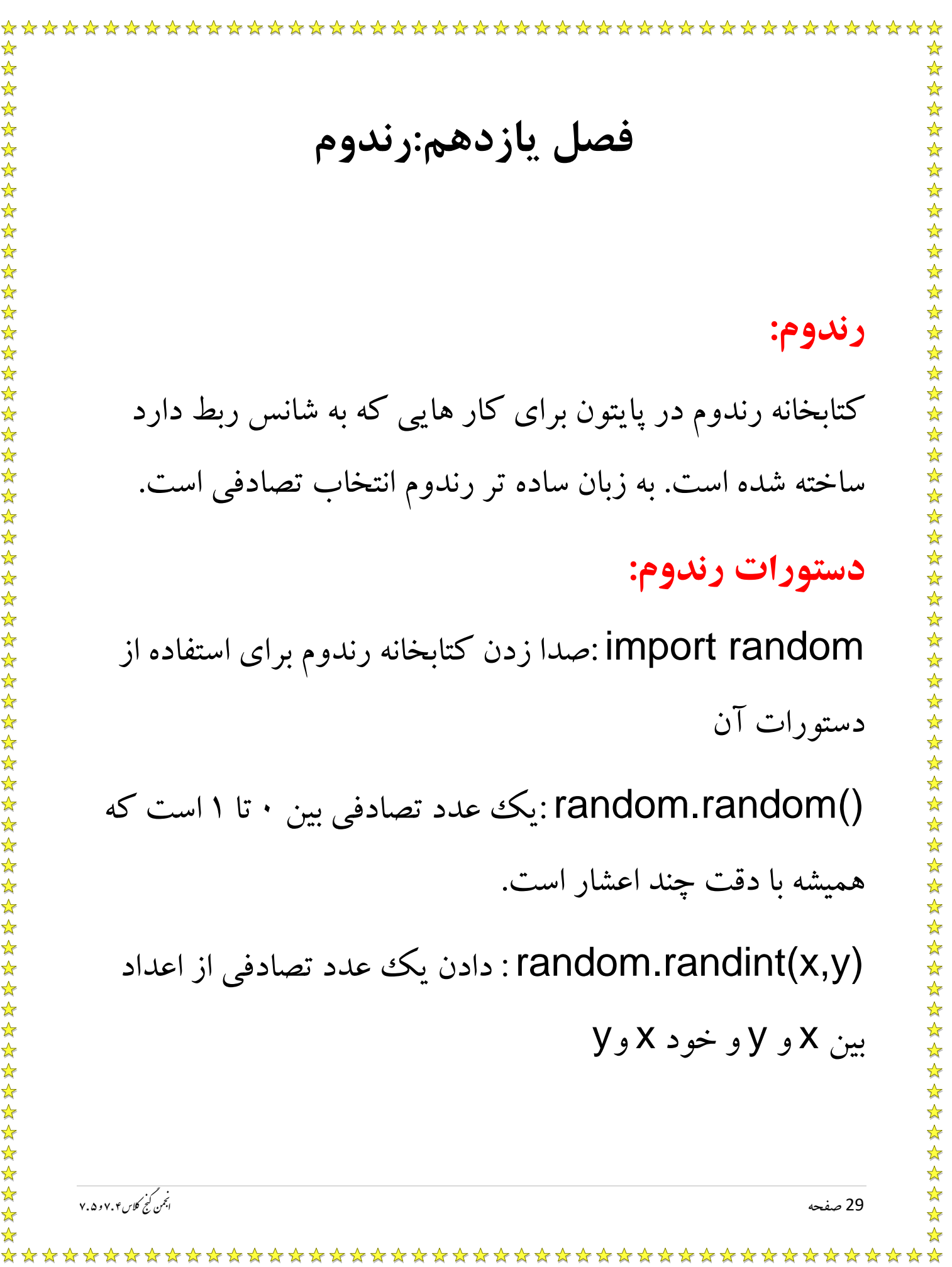

**فصل دوازدهم:شرط پیشرفته** )**نکته:**هر شرطی که ما می نویسم یا Trueاست یا False . ) **دستورات شرط پیشرفته:**  and(و( : وقتی از and در if استفاده می کنیم باید خروجی شرط سمت چپ و راست and هر دو True باشد در غیر اینصورت False می شود. Or(یا( : وقتی از or استفاده می کنیم که با True بودن یکی از شرط های سمت راست یا چپ or ، بخواهیم جواب True از برنامه بگیریم.نج .<br>اجمن کنج کلاس ۴ . ۷ و ۵ . ۷ م 30 صفحه ن 

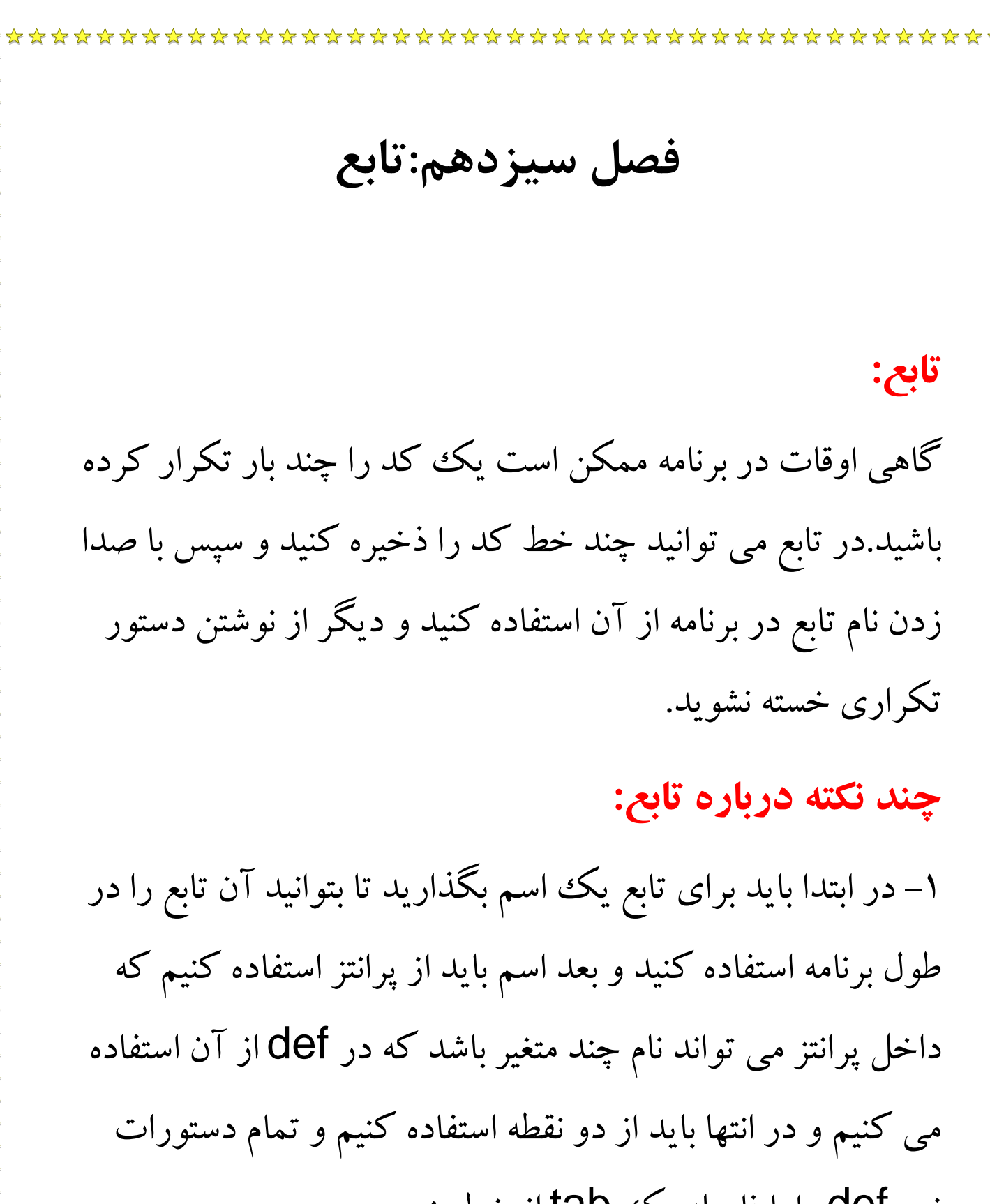

زیر def را با فاصله یک tab از خط بنویسیم

م31 صفحه نسبت به من استان به استان استان استان به استان استان استان استان استان به این مناسبت به مناسبت به دارا<br>استان استان به استان به استان به استان به استان به استان به استان به استان به استان به استان به استان به استان نج

-2 برای اینکه بتوانیم تابع را در یک متغیر ذخیره کنیم باید از دستور return استفاده کنیم تا آن متغیری که return کرده ایم را بتوانیم در یک متغیر تعریف کنیم. -3 فرض کنید که می خواهید یک متن را در پایتون به نمایش در بیاورید اما سایز فونت متن های شما با یکدیگر متفاوت هستند برای اینکار شما نباید چند تابع تعریف کنید بلکه می توانید یک یا چند متغیر را به عنوان ورودی هنگام صدا کردن تابع به آن بدهید تا خروجی مناسب بگیرید. -4 به جدول زیر توجه کنید: خروجی ورودی 10 a=10 def salam(meghdar): 20 a=meghdar \* 2 return aنج .<br>اجمن کنج کلاس ۴ . ۷ و ۵ . ۷ م32 صفحه ن

☆

☆

☆  $\frac{\lambda}{\lambda}$ 

☆ ☆ ☆ ☆ ☆  $\frac{1}{\sqrt{2}}$  $\frac{1}{2}$ ☆ ☆ ☆

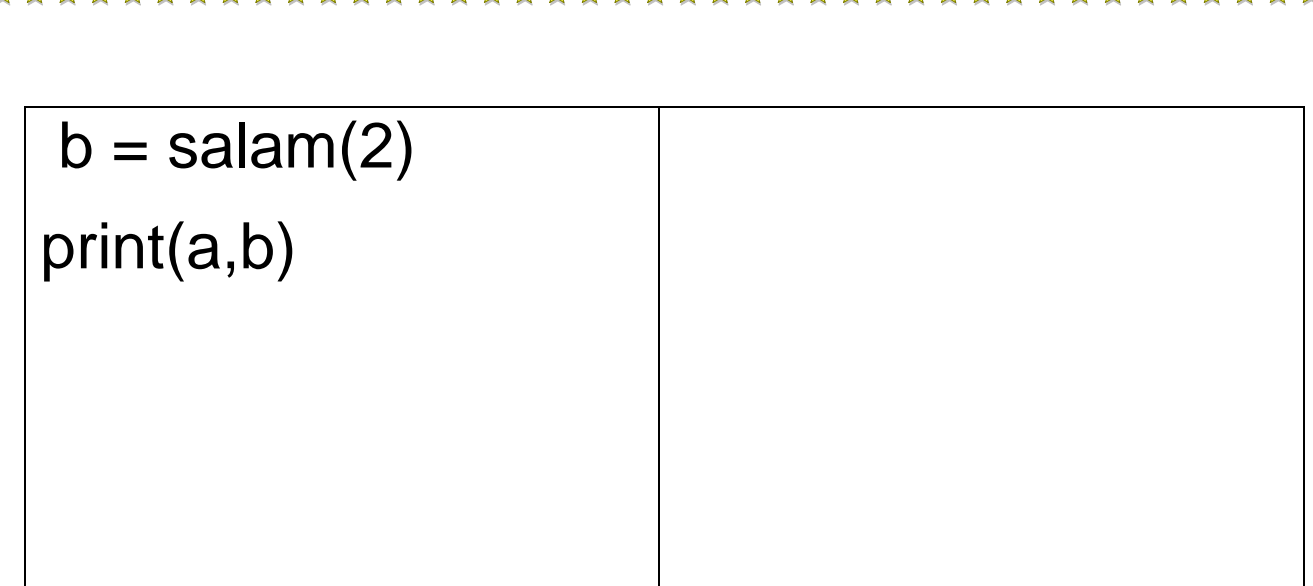

☆

☆

 $\blacktriangle$ 

55年

همانطور که متوجه شدید وقتی دستوری را در داخل def تعریف می کنید آن دستور فقط در داخل آن تابع تعریف می شود و متغیر های بیرون تابع را عوض نمی کند.

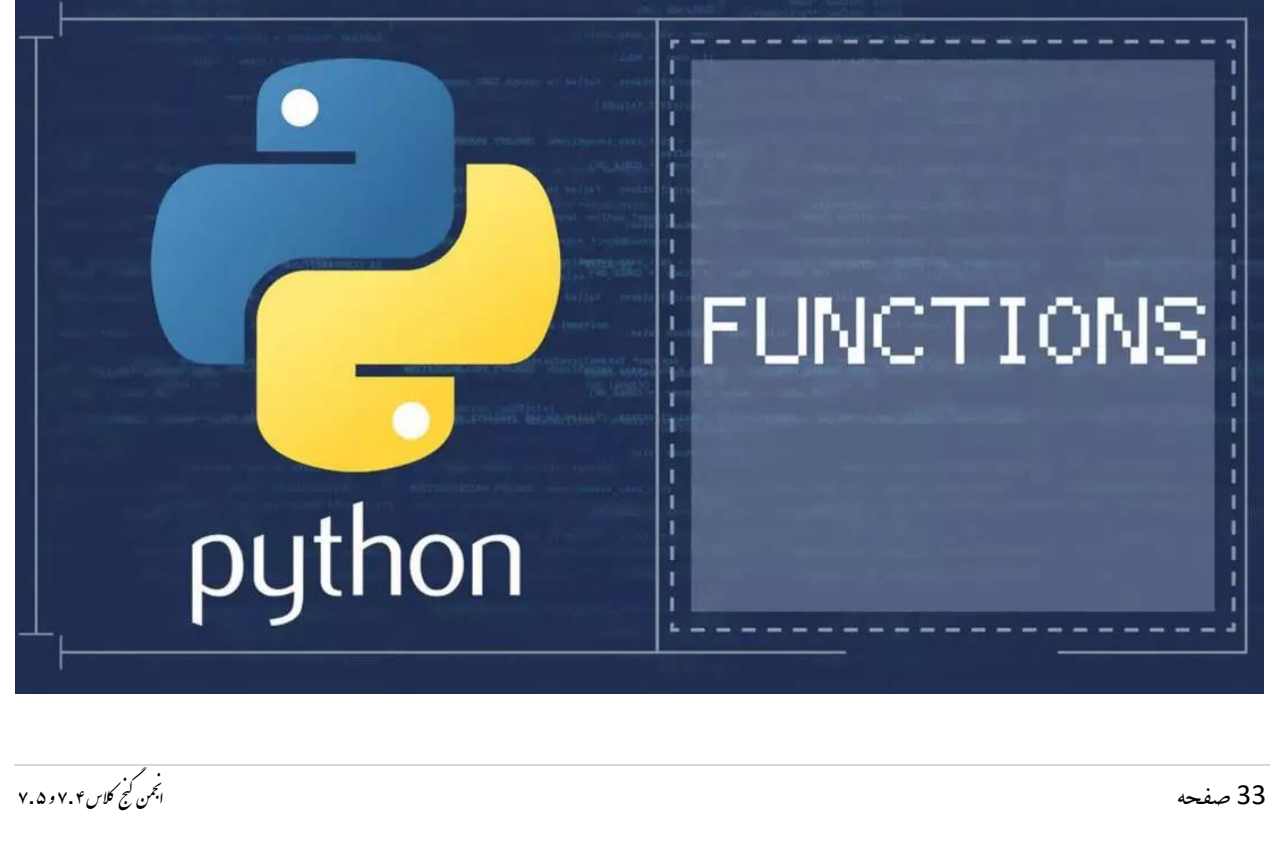